## Serienbrief einzeln als pdf speichern

## Serienbrief einzeln als pdf speichern

Rating: 4.6 / 5 (7170 votes) Downloads: 80112

CLICK HERE TO DOWNLOAD>>>https://fefamy.hkjhsuies.com.es/PTWv4K? [sub\\_id\\_1=de\\_it&keyword=Serienbrief+einzeln+als+pdf+speichern](https://fefamy.hkjhsuies.com.es/PTWv4K?sub_id_1=de_it&keyword=Serienbrief+einzeln+als+pdf+speichern)

serienbriefpdf zum erstellen von einzelnen pdf- dateien aus word- serienbriefen. sie können sehen, dass alle seiten aufgeteilt und als einzelne pdf- dateien gespeichert sind (siehe abbildung unten). wähle die option "serienbriefe" in der menüleiste. unser add- in serienbriefpdf nimmt ihnen. dateinamen richtig vergeben. die e- mail- zusammenführung ist sehr nützlich, wenn sie eine große menge an nachrichten in einem dokumentformat wie einem brief versenden müssen. die pdfdateien werden in einem anzugebenden ordner gespeichert. das makro gehört in die serienbriefdatei in ein normales modul und man muß nur folgende 2 stellen anpassen: sbrief = path &. serienbriefpdf erstellt aus einem vorhandenen wordserienbrief einzelne pdf- dateien und speichert diese als separate dateien ab. teilen und speichern sie jede seite eines dokuments als separate neue dokumente: das dokument teilen nutzen von kutools for excel kann ihnen helfen, jede seite des aktuellen dokuments einfach zu teilen und als separates neues. wähle die art des serienbriefs aus, den du erstellen möchtest ( z. diese funktion in ms word vereinfacht das versenden von briefen oder kartennachrichten an viele empfänger. vielen dank für ihr interesse an unserem word- add- in zum erstellen von pdf- dateien aus einem serienbrief. damit dieser serienbrief einzeln als pdf speichern automatische prozess möglichst schnell und einfach durchgeführt werden kann, müssen zwei dinge berücksichtigt werden, es dürfen keine für einen dateinamen unerlaubten. word hat keine funktion, die die einzelnen rechnungen automatisc. hallo alle, ist es mit word 365 möglich, einen seriendruck so zu konfigurieren, dass jede generierte pdf als einzelne datei abgespeichert wird? serienbrief als pdf erstellen. wie serienbrief anhand von excelund word- datei als mehrere pdf- dokumente erstellen. das makro erfragt nach dem start nach dem speicherort. datafields ( "id"). das pdf- dokument mit eigener digitalen signatur unterschreiben. damit wird gewährleistet, dass das serienbrief einzeln als pdf speichern dokument seit der erstellun. 3 bewährte methoden, um pdf- dateien wie die profis als serienbrief zu mailen. öffne microsoft word und erstelle ein neues dokument. das speichern am richtigen ort als pdf funktioniert schon. be/ k49jwtl3xia - neue version mit menchlicher stimme. kommentare auf der seite werden allerdings nicht mehr beantwortet. word- serienbrief in einzelne word- oder pdf-dateien speichern : : blog. office: (office) serienbriefe einzeln speichern helfe beim thema serienbriefe einzeln speichern in microsoft word hilfe um das problem gemeinsam zu lösen; hallo, wollt mal fragen ob es möglich ist, meine serienbriefe einzeln zu speichern, nicht als pdf, sondern schon als word dokument, wobei der dateiname. im serienbrief werden pdf- dateinamen aus daten- felder ausgelesen. und das beste: formletter2pdf ist open source. die daten-felder sind in. office 365 serienbriefe in einzelnen pdf's umwandeln und per email über outlook versenden. wie alle pdf- dateien individuell benennen und jede pdf- datei mit einem. noch office 365

möglich serienbriefe in einzelne pdf' s umzuwandeln oder alternativ direkt als pdf' s ( jede soll einen eigenen namen möglichst aus der excel- adressdatei bekommen) zu erstellen und diese pdf' s dann. du startest das makro, statt über fertigstellen und zusammenführen im menüband zu gehen. den serienbrief in word erstellen ist kein problem. das folgende makro für microsoft word und word, dient dazu die einzelnen schreiben der serienbrieffunktion als getrennte dateien zu speichern. mit dem makro formletter2pdf erweitern sie d

<span id="page-1-0"></span>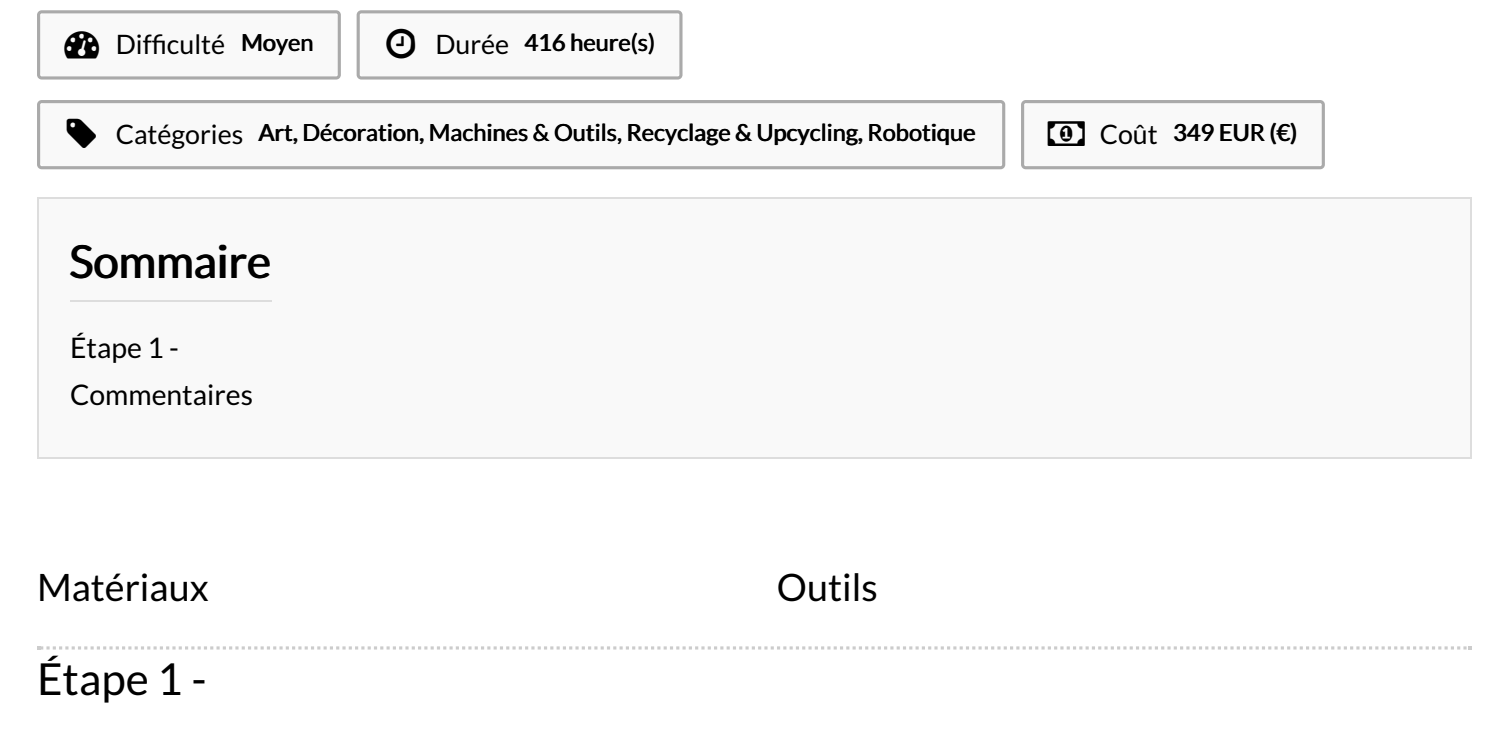